# **MATEMÁTICAS**

NAMES AND DESCRIPTIONS OF REAL PROPERTY.

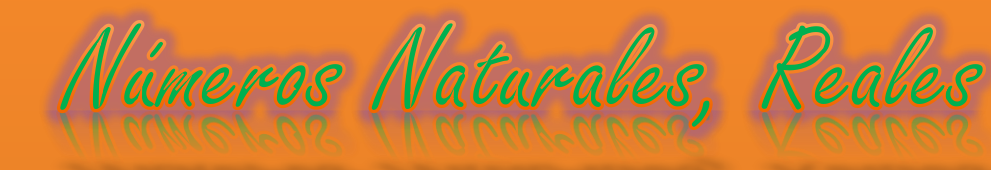

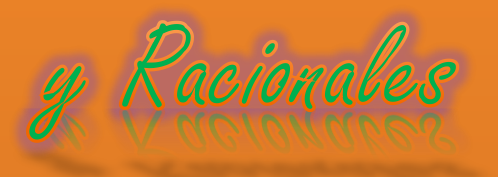

Recopillación **PEM William** R. Chaicoj

#### CONJUNTO DE LOS NÚMEROS NATURALES

[NÚMEROS:](http://definicion.de/numeros) Hace referencia a los signos o conjunto de signos que permiten expresar una cantidad con relación a su unidad. Existen distintos grupos de números, como los [números enteros,](http://definicion.de/numeros-enteros/) los [números reales](http://definicion.de/numeros-reales/) y otros.

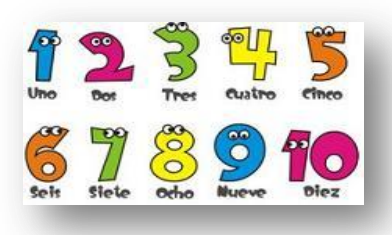

NÚMEROS NATURALES: Son aquellos que permiten contar los elementos de un conjunto. Se denota con la letra N, así:  $N = \{0, 1, 2, 3, 4, 5, 6...\}$ 

Existe una controversia respecto a considerar al cero (0) como un número natural. Por lo general, la Teoría de Conjuntos incluye al cero dentro de este grupo, mientras que la Teoría de Números prefiere excluirlo.

Podría decirse que los números naturales tienen dos grandes usos:

- 1. Se utilizan para especificar el tamaño de un conjunto finito y
- 2. Para describir qué posición ocupa un elemento dentro de una secuencia ordenada.

Los números naturales constituyen un conjunto cerrado para las operaciones de **suma** y **multiplicación** ya que, al operar con cualquiera de sus elementos, el resultado siempre será un número natural: 5+4=9, 8×4=32. No ocurre lo mismo, en cambio, con la **resta** (5-12= -7) o con la **división** (4/3=1,33).

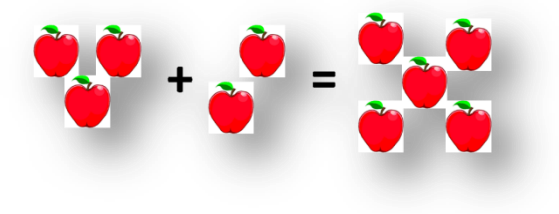

#### **SUMA**

Los elementos con los cuales realizamos una suma se llaman sumandos y el resultado de la operación se llama total o suma La suma tiene cuatro propiedades. Las propiedades son: conmutativa, asociativa, distributiva y elemento neutro.

1. Propiedad cerradura: Si tomamos dos números naturales

y los sumamos, la suma es natural. Por ejemplo  $3+12=15$ 

- 2. Propiedad conmutativa: Cuando se suman dos números, el resultado es el mismo independientemente del orden de los sumandos. Por ejemplo  $4+2 = 2+4$
- 3. Propiedad asociativa: Cuando se suman tres o más números, el resultado es el mismo independientemente del orden en que se suman los sumandos. Por ejemplo  $(2+3) + 4= 2 + (3+4)$
- 4. Elemento neutro: La suma de cualquier número y cero es igual al número original. Por ejemplo  $5 + 0 = 5$ .

#### MULTIPLICACIÓN

Los elementos de la multiplicación se llaman **factores** y el resultado **producto**. La multiplicación tiene cuatro propiedades que harán más fácil la resolución de problemas. Estas son las propiedades conmutativa, asociativa, elemento neutro y distributiva.

1. Propiedad cerradura: Si tomamos dos números naturales y los multiplicamos, el producto es natural. Por ejemplo  $3*12 = 36$ 

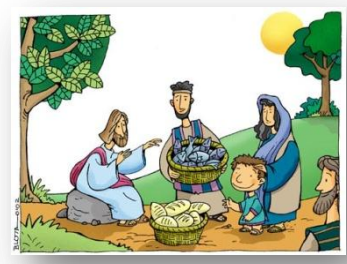

- 2. Propiedad conmutativa: Cuando se multiplican dos números, el producto es el mismo sin importar el orden de los multiplicandos. Por ejemplo:  $4 * 2 = 2 * 4$
- 3. Propiedad asociativa: Cuando se multiplican tres o más números, el producto es el mismo sin importar como se agrupan los factores. Por ejemplo  $(2^*3)$   $*4 = 2$   $* (3 * 4)$
- 4. Propiedad de elemento neutro: El producto de cualquier número por uno es el mismo número. Por ejemplo  $5 * 1 = 5$
- 5. Ley distributiva de la multiplicación respecto a la suma. La suma de dos números por un tercero es igual a la suma de cada sumando por el tercer número.

Por ejemplo 4  $*(6 + 3) = 4 * 6 + 4 * 3$ 

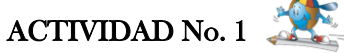

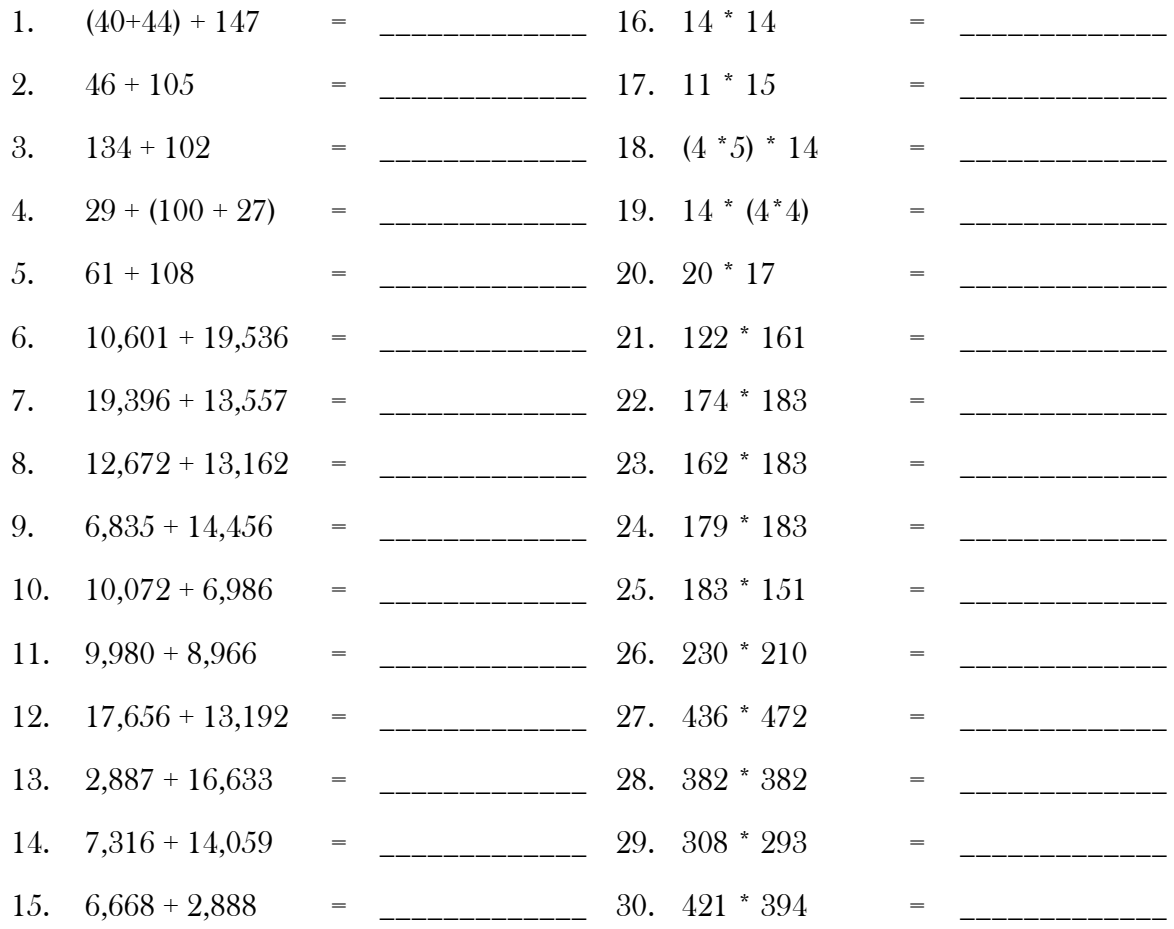

#### **RESTA**

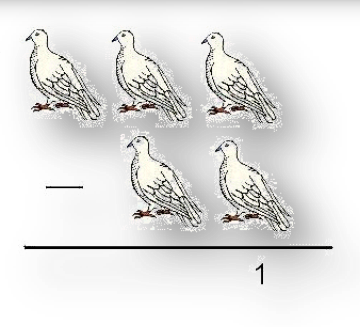

La resta, también conocida como sustracción, es una operación que consiste en sacar, recortar, empequeñecer, reducir o separar algo de un todo. Restar es una de las operaciones esenciales de la [matemática](http://definicion.de/matematicas/) y se considera como la más simple junto a la [suma,](http://definicion.de/suma) que es el proceso inverso.

 $a - b = c$  En la resta a se le llama minuendo, b se llama sustraendo y c se llama diferencia.

#### DIVISIÓN

Del latín divisio, es el accionar y el resultado de dividir (apartar, dosificar, distribuir, disgregar). En el ámbito de las [matemáticas,](http://definicion.de/matematicas) la división es una operación de la aritmética donde se descompone una cifra.

 $a / b = c$  A a se le llama dividendo, a b divisor y a c cociente.

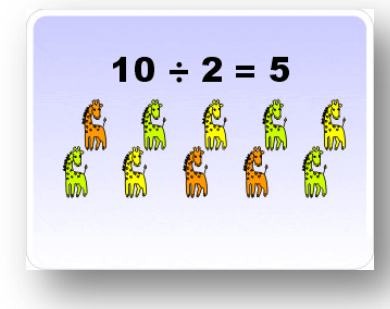

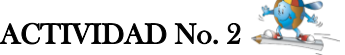

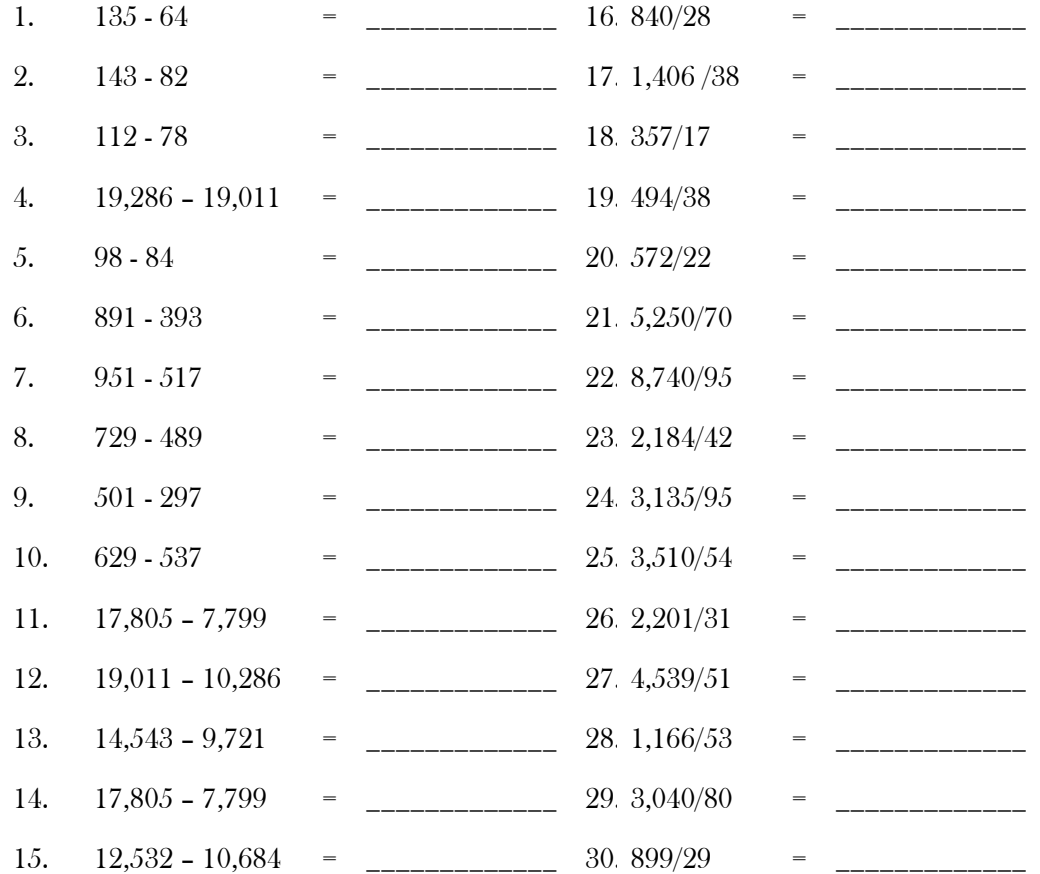

### POTENCIACIÓN

La potenciación es el producto de varios factores iguales. Para abreviar la escritura, se escribe el factor que se repite y en la parte superior derecha del mismo se coloca el número de veces que se multiplica. La operación inversa de la potenciación se denomina radicación.

Una potencia está formada por la base y el exponente.

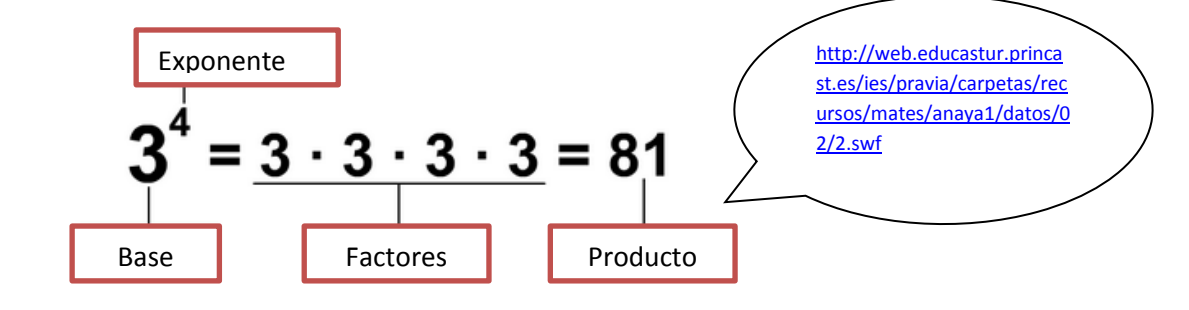

#### REGLAS DE EXPONENTES

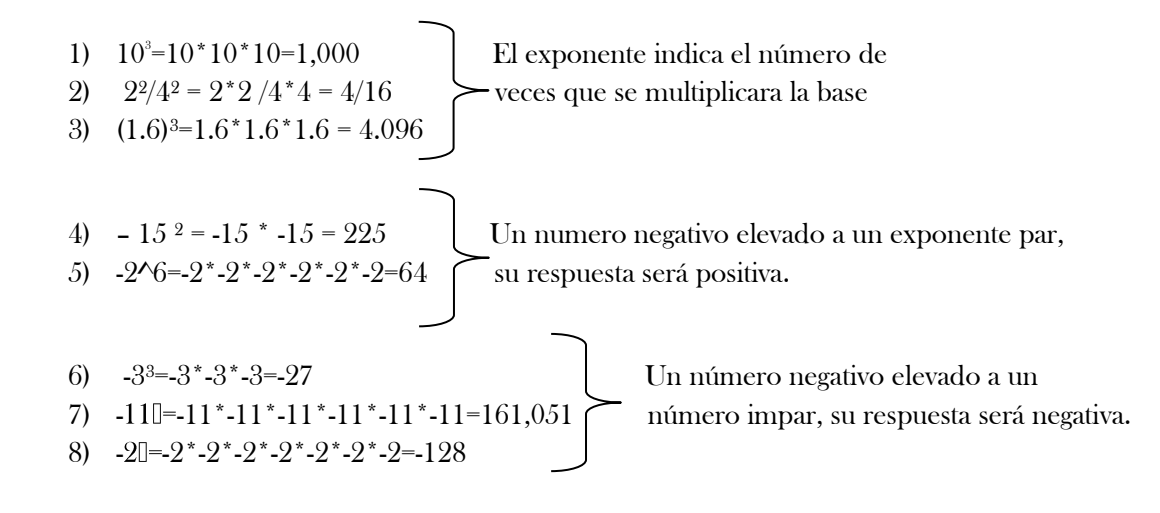

ACTIVIDAD No. 3

- 1.  $(5)^2$ 6.  $(-12/7)^{2}$
- 2.  $(-4)^3$ 7.  $(-3)^4$
- $3. \quad (5)^3$ 8.  $(2/3)^3$
- 4.  $(-2)^{5}$ 9.  $(-1/3)^{5}$
- 5.  $(3)^2$ 10.  $(3/4)^4$

## **Multiplicación de potencias de igual base**

 El producto de dos o más potencias de igual a base «a» es igual a la potencia de base **a** y exponente igual a la suma de los exponentes respectivos. Ejemplo:

$$
a^m \cdot a^n = a^{m+n}
$$

$$
\cdot 9^2 = 9^{3+2} = 9^5
$$

#### **Multiplicación de potencias de diferente base**

El producto de dos o más potencias de diferente base «a» es igual al producto de las bases y mismo exponente. Ejemplo:

$$
a^m \cdot a^n = a^{m+n}
$$

$$
2^3 * 5^3 = 10^3
$$

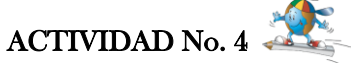

 $9^3$ 

Instrucciones: Aplique las reglas de la potenciación para multiplicación.

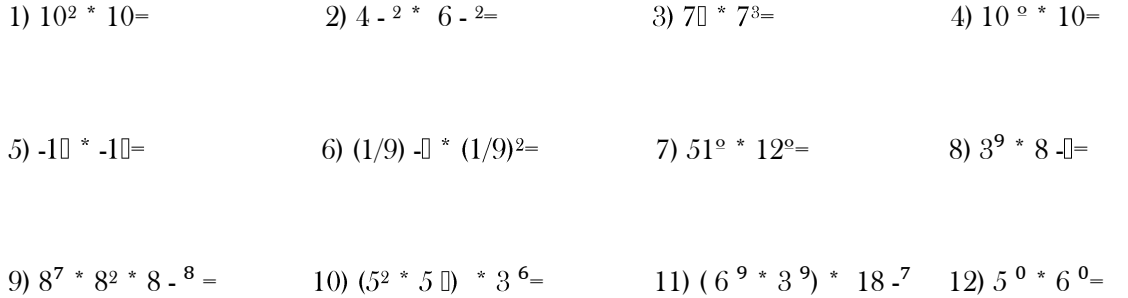

l, ١

## **División de potencias de igual base**

J

j exponente igual a la resta de los exponentes respectivos (la misma base y La división de dos potencias de igual base **a** es igual a la potencia de base **a** y se restan los exponentes.

$$
\frac{a^m}{a^n} = a^{m-n}
$$
  
Ejemplos:  $5^9 \div 5^6 = 5^3$   
 $5^6 \div 5^9 = 5^{-3}$   
 $5^{-8} \div 5^{-4} = 5^{-8} \cdot (-4) = 5^{-4}$ 

## **División de potencias de diferente base**

La división de dos potencias de diferente base **a** es igual al cociente de las bases **a** y exponente igual.

Ejemplos:

 $25^3 \div 5^3 = 5^3$  $20^6 \div 10^6 = 2^6$  $55^{7}$  ÷  $5^{7}$  = 11<sup>7</sup>

Se dividen las bases y se copia el

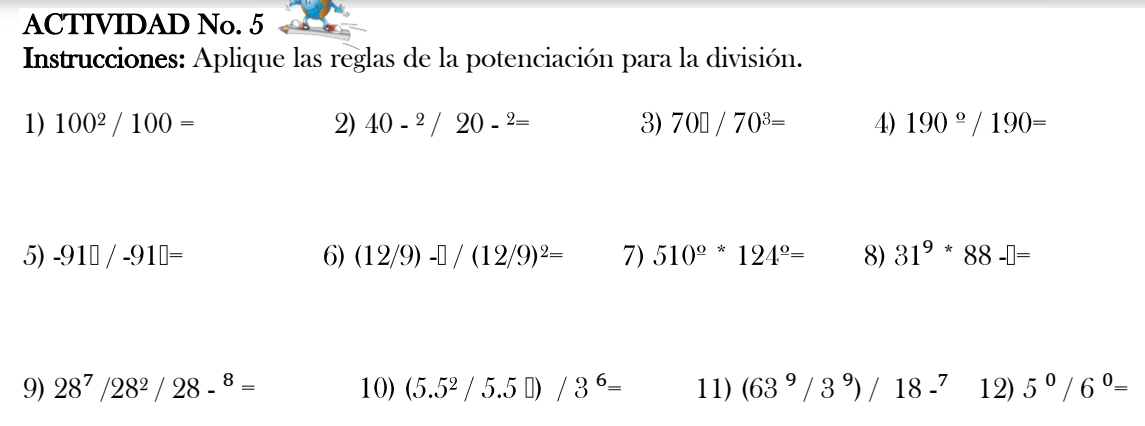

Todo número elevado a la potencia cero, será igual a **1.**

548 $^{\circ}$  = 1

1,508, 000 $^{\circ}$  = 1

 $(4/3)$ <sup>o</sup>= 1

Todo número elevado a la potencia 1, será igual **al mismo número.**

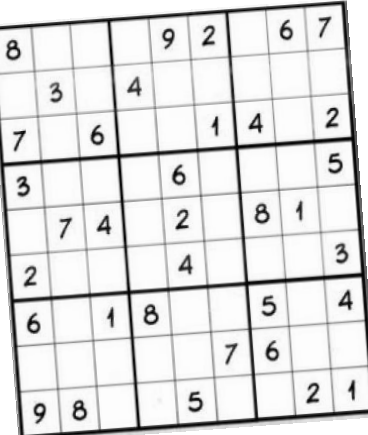

**Intenta resolver este sudoku***…*

#### **Potencia de una potencia:**

Los exponentes se multiplican de una forma directa.

 $\overline{\phantom{a}}$ 

Ejemplos:

$$
(3^2)^4 = 3^8
$$

$$
(x^3)^2 = x^6
$$

#### LABORATORIO No. 1

Parte I. Completa la tabla.

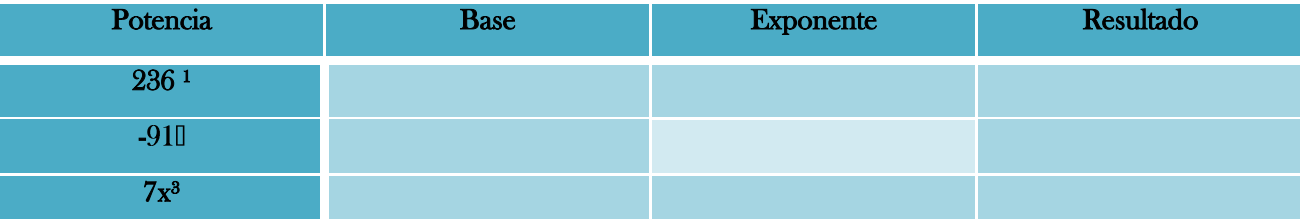

Parte II. Aplica correctamente cada propiedad de la potenciación.

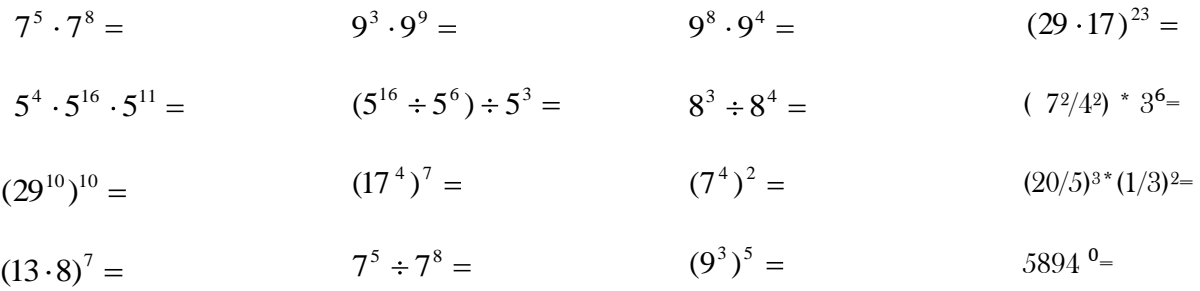

Parte III. Indique a que propiedad de la potenciación corresponde cada ejemplo.

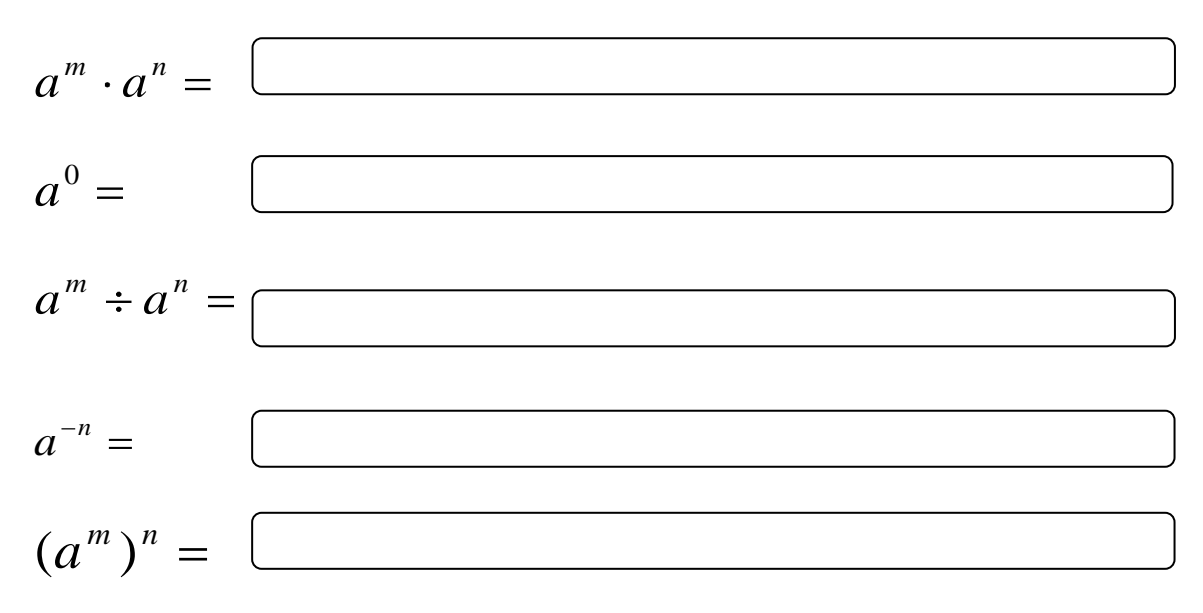

#### JERARQUIA DE LAS OPERACIONES

- 1º.Efectuar las operaciones entre paréntesis, corchetes y llaves.
- 2º.Calcular las potencias y raíces.
- 3º.Efectuar los productos y cocientes.
- 4º.Realizar las sumas y restas.

#### TIPOS DE OPERACIONES COMBINADAS

#### 1. Operaciones combinadas sin paréntesis

#### 1.1 Combinación de sumas y diferencias.

 $9 - 7 + 5 + 2 - 6 + 8 - 4 =$ 

Comenzando por la izquierda, vamos efectuando las operaciones según aparecen.  $= 9 - 7 + 5 + 2 - 6 + 8 - 4 = 7$ 

#### 1.2 Combinación de sumas, restas y productos.

 $3 \cdot 2 - 5 + 4 \cdot 3 - 8 + 5 \cdot 2 =$ Realizamos primero los productos por tener mayor prioridad.  $= 6 - 5 + 12 - 8 + 10 =$ Efectuamos las sumas y restas.  $= 6 - 5 + 12 - 8 + 10 = 15$ 

#### 1.3 Combinación de sumas, restas, productos y divisiones.

 $10: 2 + 5 \cdot 3 + 4 \cdot 5 \cdot 2 \cdot 8 + 4 \cdot 2 \cdot 16 : 4 =$ Realizamos los productos y cocientes en el orden en el que los encontramos porque las dos operaciones tienen la misma prioridad.  $= 5 + 15 + 4 - 10 - 8 + 8 - 4 =$ 

Efectuamos las sumas y restas.  $= 5 + 15 + 4 - 10 - 8 + 8 - 4 = 10$ 

#### 1.4 Combinación de sumas, restas, productos, divisiones y potencias.

 $2^3$ + 10 : 2 + 5 · 3 + 4 - 5 · 2 - 8 + 4 · 2<sup>2</sup> - 16 : 4 = Realizamos en primer lugar las potencias por tener mayor prioridad.  $= 8 + 10 : 2 + 5 \cdot 3 + 4 \cdot 5 \cdot 2 \cdot 8 + 4 \cdot 4 \cdot 16 : 4 =$ Seguimos con los productos y cocientes.  $= 8 + 5 + 15 + 4 - 10 - 8 + 16 - 4 =$ Efectuamos las sumas y restas. = 26

#### 2. Operaciones combinadas con paréntesis

 $(15 - 4) + 3 - (12 - 5 \cdot 2) + (5 + 16 \cdot 4) - 5 + (10 - 2^3) =$ Realizamos en primer lugar las operaciones contenidas en ellos.  $= (15 - 4) + 3 - (12 - 10) + (5 + 4) - 5 + (10 - 8) =$ Quitamos paréntesis realizando las operaciones.  $= 11 + 3 - 2 + 9 - 5 + 2 = 18$ 

## 3. Operaciones combinadas con paréntesis y corchetes

 $[15 - (2^3 - 10 : 2)] \cdot [5 + (3 \cdot 2 - 4)] - 3 + (8 - 2 \cdot 3) =$ Primero operamos con las potencias, productos y cocientes de los paréntesis.  $= [15 - (8 - 5)] \cdot [5 + (6 - 4)] - 3 + (8 - 6) =$ Realizamos las sumas y restas de los paréntesis.  $=[15-3] \cdot [5+2] - [3+2=$ Operamos en los paréntesis.  $= 12 \cdot 7 - 3 + 2$ Multiplicamos.  $= 84 - 3 + 2=$ Restamos y sumamos. = 83

#### ACTIVIDAD No. 6

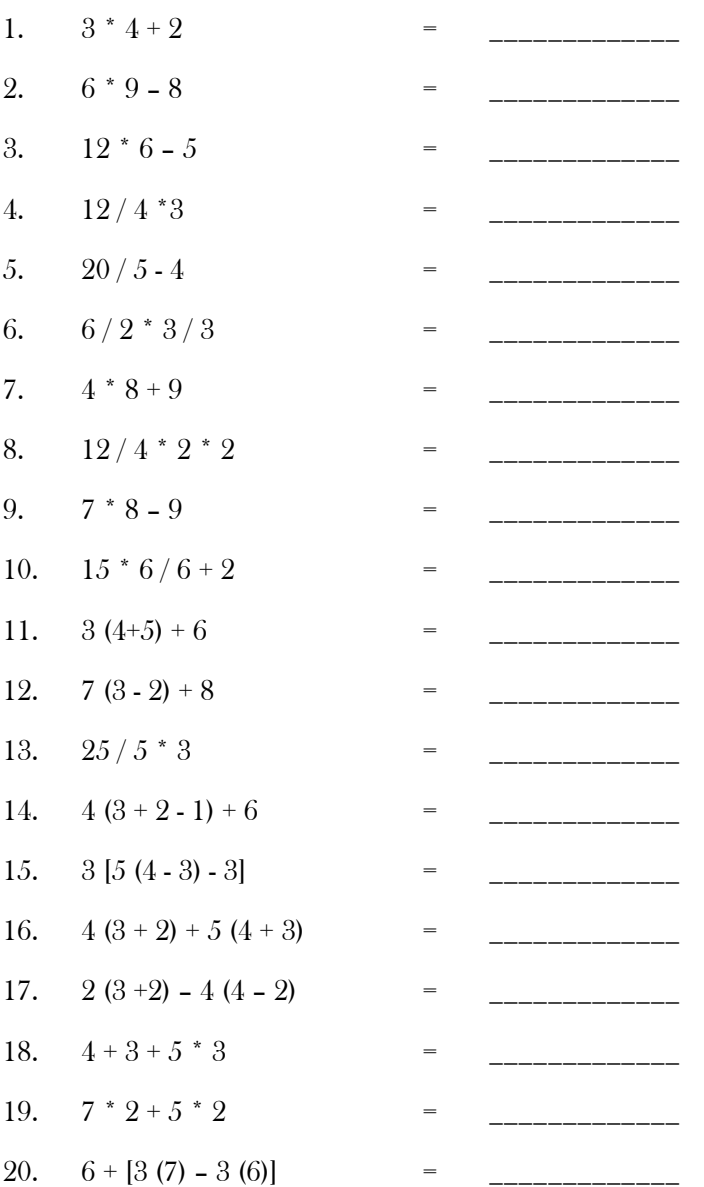

## [C](http://images.google.com.gt/imgres?imgurl=http://www.disfrutalasmatematicas.com/conjuntos/images/number-sets.gif&imgrefurl=http://www.disfrutalasmatematicas.com/conjuntos/conjuntos-numeros-comunes.html&usg=__SJ5y6i5a2zxOjYAJnRu1rfebM5I=&h=270&w=340&sz=7&hl=es&start=9&tbnid=3tZe3tsasiboNM:&tbnh=95&tbnw=119&prev=/images?q=conjunto+numeros+enteros&gbv=2&hl=es)ONJUNTO DE NUMÉROS ENTEROS

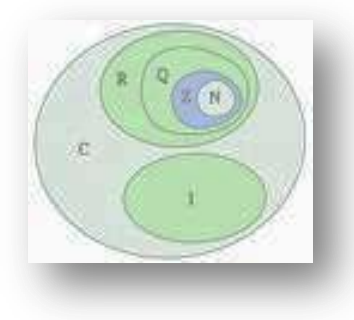

El conjunto de los números enteros está formado por los números negativos, el cero y los números positivos, se simboliza con la letra Z

 $Z = \{...,3, -2, -1, 0, 1, 2, 3, ...\}$ 

En la recta numérica se representa así:

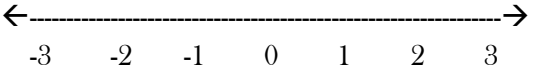

#### Operaciones con números enteros:

Ejemplo:  $5 + 4 - 3 + 2 - 5 + 7 - 4$ 

Para mejor orden primero se operan los positivos y por aparte los negativos, aplicando una regla muy importante que es:

- Signos iguales se suman y se le coloca el mismo signo  $\bullet$
- Signos contrarios se restan y se le coloca el signo del mayor  $\bullet$

Así signos iguales:  $5 + 4 + 2 + 7 = +18$ Se suman los signos iguales: - 3 -5 -4 = -12 Ahora signos contrarios  $+18 - 12 = 6$ 

Ejemplo: 8 -3 +4 -1 +9 -7 Signos iguales  $8 + 4 + 9 = 21$  y  $-3 - 1 - 7 = -11$ Luego  $21 - 11 = 10$ 

ACTIVIDAD No. 7

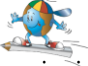

Instrucciones: Efectuar las siguientes operaciones:

- 1.  $5 + 3 + 2 4 1$
- 2.  $8-4+7-3+9$
- 3. 12-8+15+6-4-6-7-8
- 4. 85+46-78-65-98+42-82-41
- 5. 65+89-78-69+47-86+41-98-74
- 6. 75+65+84-98-423-412+987-41-65
- 7. 852+741-654-321-412-654+851+741+654
- 8. 879+658-741-321-564+897-452-654+968+741-453
- 9. 123+654-123-456+987+875-365-452-154+741-147+852-369
- 10. -123+654-789+987+654-321-456+852-258+741-147+369+987+741

#### Operaciones indicadas con signos de agrupación:

Se aplica la ley de signos

Ejemplo 1: Efectuar  $(9 - 4) + (6 + 5) - (5 - 3)$ 

Procedimiento:

- Primero se efectúan las operaciones encerradas entre los paréntesis  $(5) + (11) (2)$
- Luego se eliminan los paréntesis aplicando la ley de signos quedando así:  $5 + 11 2 = 14$

Ejemplo 2: Efectuar: 220 – (8-3+5) – (5+3) + (5+8-3)  $220 - (10) - (8) + (10)$  $220 - 10 - 8 + 10$ 212 Ejemplo 3: Efectuar: 40 + [74 – (8 – 3)]  $40 + [75 - (5)]$  $40 + [75 - 5]$  $40 + [70]$  $40 + 70$ 110

Ejemplo 4: Efectuar:  $900 - [60 + {(10 - 4) + (9 - 4)}]$ 

900 -  $[60 + {(6) + (5)}]$ 900 -  $[60 + {6 + 5}]$ 900 -  $[60 + \{11\}]$ 900 -  $[60 + 11]$ 900 - [71] 900 – 71 829

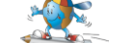

Instrucciones: Efectuar las siguientes operaciones:

- 1.  $50 + [30 (5+6)]$
- 2. 80  $[(6 + 7) 4]$

ACTIVIDAD No. 8

- 3. 200  $[{8-3+(5+6)}$
- 4.  $(250 50) \{16 + (10 12 + 8)\}$
- 5.  $200 {8 + [(18 8) (15 7) + (14 10)]}$
- 6.  $[18+(12-9)+(17-(13+5)]$
- 7.  $18 + [17 {15 (14 12)}] + 24 {28 [17 (25 13)]}$
- 8.  ${30 + (25 + 10) [50 + (60 50) (25 15)]}$
- 9.  $[12 + (5 + 7)] [10 + (30 20)] + [{24 + (22 + 10) + (15 + 20) 10}]$
- 10.  $(90 80) [(2 + 5) + (6 + 7) 4] + 50 + [30 (5 + 6)]$

#### Operaciones indicadas de multiplicación:

Según la jerarquía de las operaciones:

```
Ejemplo 1: Efectuar 6 + 4x2 - 3x6 + 56 + 8 - 18 + 51
```
Ejemplo 2: Efectuar  $(2 + 4)$  3 + 4(4 – 2)

Primero se realizan las operaciones dentro de los signos de agrupación  $(6)3 + 4(2)$ Luego las multiplicaciones 18 + 8 Por último la suma quedando 26

Ejemplo 3: Efectuar:  $(10 - 4)6 - 4(16 - 12) + 5(8 - 4) (3 + 5)$  $(6)6 - 4(4) + 5(4)$  (8) 36 – 16 + 160 180

#### ACTIVIDAD No. 9

- 1.  $4(8-3) + 3(6-2)(3+4) + 5(7-3)(9-8)$
- 2.  $(9-5)5-3(5-3)+3(7-2)$
- 3.  $400 5(6 3) + (5 + 2)(8 4) + 4(7 + 2)$
- 4.  $550 + 7(5-4) + (9-5)2 3(4+1)$
- 5.  $8[5+(4-2)4]$
- 6.  $(50-40)3 + 2[30 5(5+6)]$
- 7.  $5(80-70) 4 [2(6+7) 4(12-10)]$
- 8.  $2(200 150)$  [3{2(8-3)4+ 5(5+6)}
- 9.  $5(250 150) \{16 + 3(10 12 + 8)\}\$
- 10.  $5(90 80) 5(2 + 5) + 4(6 + 7) 4 + 5(30 2(5 + 6))$

#### CONJUNTO DE NUMÉROS RACIONALES

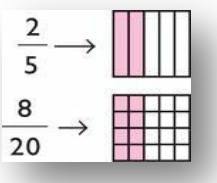

En sentido amplio, se llaman números racionales a todo [número](http://es.wikipedia.org/wiki/N%C3%BAmero) que puede representarse como el cociente de dos enteros con denominador distinto de [cero](http://es.wikipedia.org/wiki/Cero) (una [fracción](http://es.wikipedia.org/wiki/Fracci%C3%B3n) común). El término «racional» alude a «ración» o «parte de un todo», y no al pensamiento o actitud racional.

[En sentido estricto, núm](http://images.google.com.gt/imgres?imgurl=http://www.kalipedia.com/kalipediamedia/matematicas/media/200709/26/aritmetica/20070926klpmatari_45_Ges_SCO.png&imgrefurl=http://www.kalipedia.com/matematicas-funciones/tema/fracciones-equivalentes.html?x=20070926klpmatari_83.Kes&x1=20070926klpmatari_82.Kes&ap=3&usg=__6CvsnYdjrdjciDS_n4WpwXsDmtQ=&h=520&w=555&sz=23&hl=es&start=4&tbnid=Vp0FFH5yKeUFHM:&tbnh=125&tbnw=133&prev=/images?q=fracciones&gbv=2&hl=es)ero racional es el [conjunto](http://es.wikipedia.org/wiki/Conjunto) de todas las fracciones equivalentes a una dada; de todas ellas, se toma como *representante canónico* del dicho número racional a la [fracción irreducible,](http://es.wikipedia.org/wiki/Fracci%C3%B3n) la de términos más sencillos.

Definimos un número racional como un decimal finito o infinito periódico: Ejemplo,

- El número decimal finito 0,75 es la representación decimal del número racional 3/4.
- El número decimal infinito periódico 0,333... es la representación decimal del número racional 1/3).
- El número racional permite resolver ecuaciones del tipo ax = b, cuando a y b son [números enteros](http://es.wikipedia.org/wiki/N%C3%BAmero_entero) (con «a»  $\bullet$ distinto de cero).

El conjunto de los números racionales se denota por  $\mathbb Q$ , que significa «cociente» (*Quotient* en varios idiomas europeos). Este conjunto de números incluye a los [números enteros](http://es.wikipedia.org/wiki/N%C3%BAmero_entero) y es un subconjunto de los [números reales.](http://es.wikipedia.org/wiki/N%C3%BAmero_real) Las fracciones equivalentes entre sí –número racional– son una [clase de equivalencia,](http://es.wikipedia.org/wiki/Clase_de_equivalencia) resultado de la aplicación de una [relación de equivalencia](http://es.wikipedia.org/wiki/Relaci%C3%B3n_de_equivalencia) al conjunto de [números fraccionarios.](http://es.wikipedia.org/wiki/Fracci%C3%B3n)

#### Simplificación de Fracciones:

Simplificar una fracción es convertirla en otra fracción equivalente cuyos términos sean menores.

Regla: Para simplificar una fracción se dividen sus dos términos sucesivamente por los factores comunes que tengan.

Ejemplo: Reducir a su más simple expresión Procedimiento:

- Primero se divide por su factor común 10
- Luego se divide por su factor común 3
- $\bullet$  Luego se divide por su factor común 5
- Y se obtiene el resultado final así:<br> $\frac{1350}{2550} = \frac{135}{255} = \frac{45}{85} = \frac{9}{17}$  $\frac{135}{255} = \frac{45}{85} = \frac{9}{17}$

#### ACTIVIDAD No. 10

Reducir a su más simple expresión:

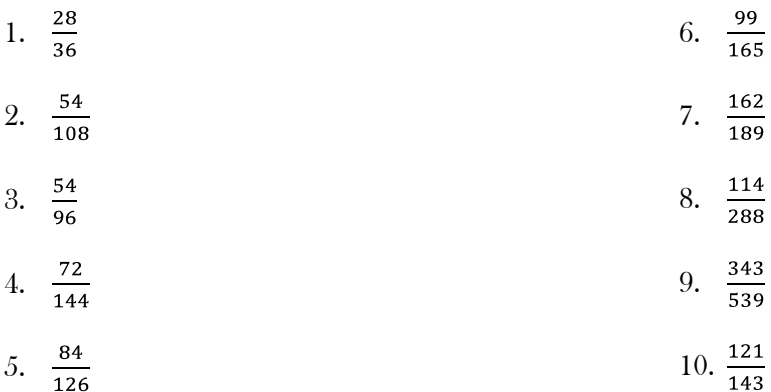

#### Operaciones con números racionales:

#### Definición de suma y multiplicación en Q

Se define a la suma 
$$
\frac{a}{b} + \frac{c}{d} = \frac{ad + bc}{bd}
$$
  
Se define a la multiplicación 
$$
\frac{a}{b} \times \frac{c}{d} = \frac{ac}{bd}
$$

#### Suma de quebrados de igual denominador:

Procedimiento: se suman los numeradores y esta suma se parte por el denominador común. Se simplifica el resultado y se hallan los enteros si los hay. Ejemplo: Sumar  $\frac{7}{9} + \frac{10}{9} + \frac{4}{9} = \frac{7+10+4}{9} = \frac{21}{9} = \frac{7}{3} = 2\frac{1}{3}$ 

#### Suma de quebrados de distinto denominador:

Procedimiento: Se simplifican los quebrados dados si es posible. Después de ser irreducible se reducen al mínimo común denominador y se procede como en el caso anterior. Ejemplo: Efectuar  $\frac{12}{48} + \frac{21}{49} + \frac{23}{60}$ 

Paso 1: Se simplifican los quebrados.

Paso 2: Se reduce al mínimo común denominador

Paso 3: Se halla el mínimo común múltiplo de los denominadores para lo cual prescindimos de 4 por ser divisor de 60 y como 60 y 7 son primos entre sí, el m.c.m. será su producto 60 x 7 = 420

Ejemplo1: Efectuar  $\frac{12}{48} + \frac{21}{49} + \frac{23}{60} = \frac{1}{4} + \frac{3}{7} + \frac{23}{60} = \frac{105 + 180 + 161}{420} = \frac{446}{420} = 1\frac{13}{210}$ 

Ejemplo 2: Sumar:  $2/3 + \frac{3}{4} = 8 + \frac{9}{12} = 17/12 = 14/12 = 12/6 = 11/3$ 

Ejemplo 3: Sumar  $3/5 + 4/10 + 1/5$ 

 $2x3 + 1x4 + 2x1 = 6 + 4 + 2 = 12 = 6 = 6/5$ 10 10 5

#### Suma de Números Mixtos:

Procedimiento: Se reducen los mixtos a quebrados y se suma estos quebrados.

Ejemplo: Sumar  $5\frac{2}{3}$  +  $6\frac{4}{8}$  +  $3\frac{1}{6}$ 

Paso 1: Se reducen a quebrados multiplicando el entero por el denominador y se suma el numerador colocándole el mismo denominador.

Quedando así:  $\frac{17}{3} + \frac{13}{2} + \frac{19}{6}$ 

Paso 2: Se busca el denominador común y es 6

Paso 3: El denominador común se divide entre cada denominador y se multiplica por el numerador colocándole su respectivo signo.

$$
\frac{17}{3} + \frac{13}{2} + \frac{19}{6} = \frac{34 + 39 + 19}{6}
$$

Paso 4: Se suman las cantidades del numerador luego se simplifica.

$$
\frac{17}{3} + \frac{13}{2} + \frac{19}{6} = \frac{34 + 39 + 19}{6} = \frac{92}{6} = \frac{46}{3} = 15\frac{1}{3}
$$

#### Suma de enteros, Mixtos y Quebrados:

Procedimiento: Se suman los enteros con los enteros de los números mixtos, se suman los quebrados y a la suma de los enteros se añade la suma de los quebrados.

Ejemplo: Efectuar:  $5 + 4\frac{7}{8} + \frac{3}{9} + 4\frac{1}{12}$ 

Sumando los enteros:  $5 + 4 + 4 = 13$ 

Sumando los quebrados:  $\frac{7}{8} + \frac{3}{9} + \frac{1}{12} = \frac{21+8+2}{24} = \frac{31}{24} = 1\frac{7}{24}$ 

Luego:  $13 + 1 \frac{7}{24} = 14\frac{7}{24}$ 

## ACTIVIDAD No. 11

Simplificar:

1. 
$$
\frac{1}{3} + \frac{2}{3}
$$
  
\n2.  $\frac{2}{5} + \frac{3}{5} + \frac{4}{5}$   
\n3.  $\frac{3}{8} + \frac{5}{8} + \frac{2}{8}$   
\n4.  $\frac{2}{9} + \frac{5}{9} + \frac{7}{9}$   
\n5.  $\frac{3}{11} + \frac{7}{11} + \frac{12}{11}$   
\n6.  $\frac{2}{3} + \frac{5}{6}$   
\n7.  $\frac{5}{12} + \frac{7}{24}$   
\n8.  $\frac{5}{4} + \frac{7}{8} + \frac{1}{46}$   
\n9.  $\frac{1}{2} + \frac{1}{4} + \frac{1}{8}$   
\n10.  $\frac{7}{5} + \frac{8}{16}$   
\n11.  $3\frac{1}{4} + 5\frac{5}{4}$   
\n12.  $8\frac{3}{7} + 6\frac{5}{7}$   
\n13.  $9\frac{3}{5} + 4\frac{1}{10}$   
\n14.  $7\frac{1}{8} + 3\frac{5}{24}$   
\n15.  $12\frac{5}{6} + 13\frac{7}{9}$   
\n16.  $11\frac{1}{10} + 1\frac{1}{100}$   
\n17.  $5\frac{1}{8} + 6\frac{3}{20}$   
\n18.  $8\frac{7}{20} + 5\frac{11}{25}$   
\n19.  $3\frac{1}{65} + 11\frac{1}{26}$   
\n20.  $7\frac{9}{65} + 8\frac{13}{44}$   
\n21.  $7 + \frac{8}{7}$   
\n22.  $18 + \frac{6}{8}$   
\n23.  $8\frac{1}{4} + 6 + \frac{3}{8}$   
\n24.  $\frac{3}{48} + 10 + 3\frac{1}{2} + 8$   
\n25.  $6 + 2\frac{2}{6} + 5 + 7\frac{3}{12}$   
\n26.  $2\frac{1}{5} + 3$ 

#### Resta de números racionales:

Procedimiento: Se efectúa de igual manera que la suma únicamente se coloca en lugar de suma (+) la resta (-)

Primero se busca el denominador común, y este luego se divide entre cada denominador y se multiplica por el numerador, colocando el signo menos entre cada término.

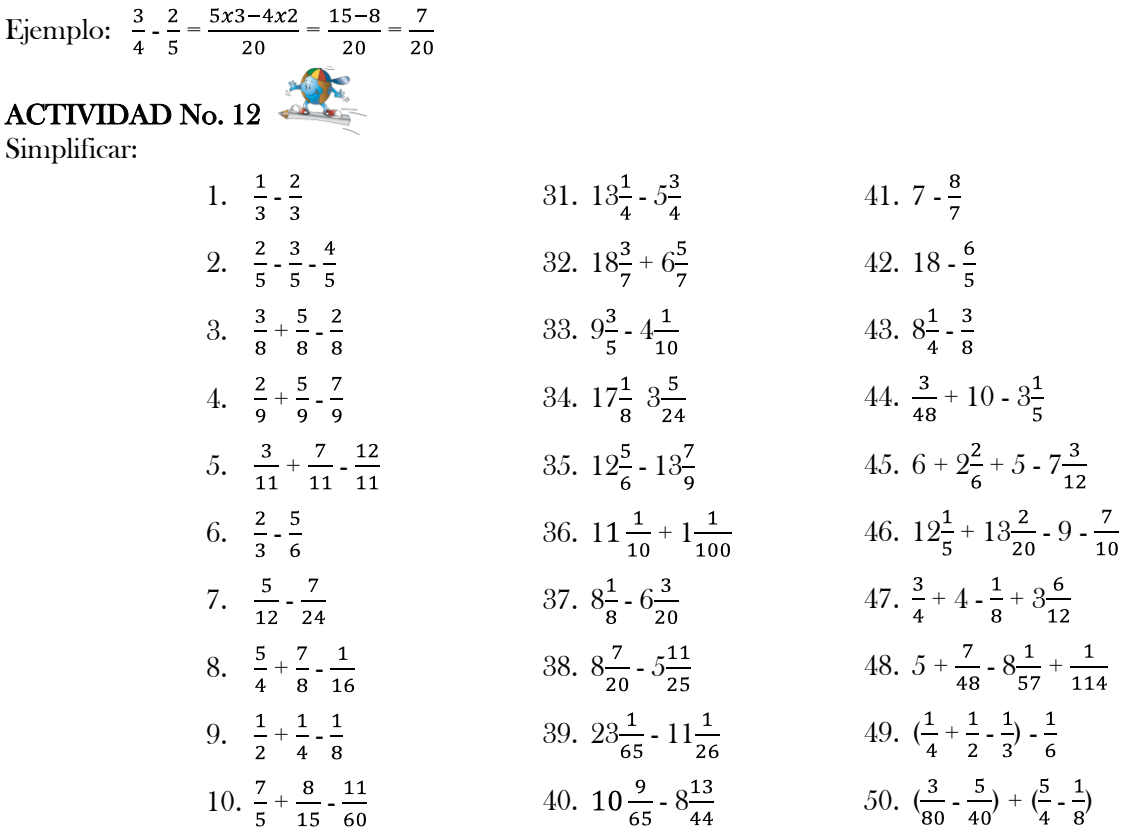

#### Multiplicación de números Racionales:

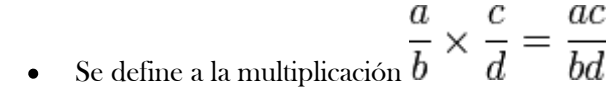

Procedimiento: Para multiplicar dos o más quebrados se multiplican los numeradores y este producto se parte por el producto de los denominadores. El resultado se simplifica y se hallan los enteros si los hay.

Ejemplo 1: Efectuar:  $\frac{5}{7} \times \frac{3}{4} \times \frac{17}{8} = \frac{5 \times 3 \times 17}{7 \times 4 \times 8} = \frac{255}{224} = 1\frac{31}{224}$ Ejemplo 2: Efectuar:  $\frac{4}{9} \times \frac{2}{8} \times \frac{3}{6} = \frac{4x2x3}{9x8x6} =$  simplificando queda:  $\frac{1x1x1}{3x2x3} = \frac{1}{18}$ 

#### Multiplicación de Números Mixtos:

Procedimiento:

Se reducen los mixtos a quebrados y se multiplican estos quebrados.

Ejemplo: Sumar  $5\frac{2}{3} \times 6\frac{4}{8} \times 3\frac{1}{6}$ 

Paso 1: Se reducen a quebrados multiplicando el entero por el denominador y se suma el numerador colocándole el mismo denominador.

Quedando así:  $\frac{17}{3} \times \frac{13}{8} \times \frac{19}{6}$ 

Paso 2: Se multiplican los numeradores y los denominadores así

 $\frac{17}{3} \times \frac{13}{8} \times \frac{19}{6} = \frac{17 \times 13 \times 19}{3 \times 8 \times 6} = \frac{4199}{144} = 29\ 23/144$ 

Multiplicación de enteros, Mixtos y Quebrados:

Procedimiento: A los enteros se pone por denominador la unidad; los mixtos se reducen a quebrados y se multiplican todos como quebrados.

Ejemplo: Efectuar:  $5 \times 4\frac{1}{3} \times \frac{3}{9}$ 

 $\frac{5}{1} \times \frac{13}{3} \times \frac{3}{9}$  = Simplificando se tiene:  $\frac{5}{1} \times \frac{13}{3} \times \frac{1}{3}$  =  $\frac{65}{9}$  7 2/9

#### División de Racionales:

Procedimiento: Para dividir dos quebrados se multiplica el dividendo por el divisor invertido. Se simplifica el resultado y se hallan los enteros si los hay.

Ejemplo: Efectuar  $\frac{14}{55} \div \frac{8}{35}$  se invierte el segundo término así  $\frac{14}{55} \times \frac{35}{8} = \frac{14 \times 35}{55 \times 8} = \frac{7 \times 7}{11 \times 4} = \frac{49}{44} = 1 \frac{5}{44}$ 

#### Fracciones Complejas:

Una fracción compleja es aquella cuyo numerador o denominador, o ambos, son quebrados.

Ejemplo 1 Simplificar:  $\frac{3/17}{9/34}$ 

En esta ocasión se aplica la regla que dice, producto de los extremos dividido producto de los medios.

 $\frac{3/17}{9/34} = \frac{3x34}{17x9} =$ simplificando queda $\frac{2}{3}$ 

#### ACTIVIDAD No. 13 Simplificar:

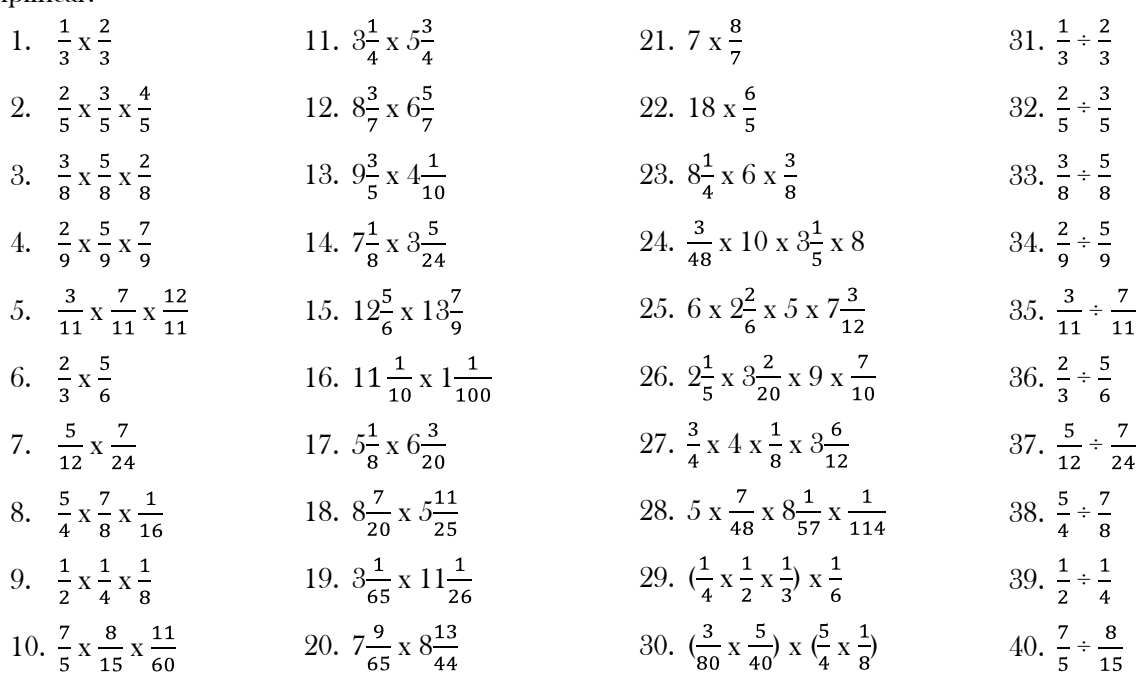

#### ACTIVIDAD No. 14

Instrucciones: Solución de problemas aplicando el conjunto de números racionales:

- 1. Si tengo Q 7/8 ¿cuánto me falta para tener Q1.00
- 2. Debo Q183 y pago Q42 2/7 ¿Cuánto me falta para pagar?
- 3. Una calle tiene 50 2/3 metros de longitud y otra 45 5/8 metros. ¿cuántos metros tienen las dos juntas y cuánto falta a cada una de ellas para tener 80 metros de largo.
- 4. Tengo Q 6 3/5 ¿Cuánto necesito para tener Q 8 1/6?
- 5. Un hombre gana mensualmente Q200.00 gasta Q50 2/9 en alimentación de su familia; Q60.00 en alquiler y Q 18 3/8 en otros gastos. ¿cuánto puede ahorrar mensualmente?
- 6. Tenía Q50.00 pagué Q16 2/9 que debía; gasté Q 5 3/7 y después recibí Q42 1/6 ¿Cuánto tengo ahora?
- 7. Si empleo 5/8 del día en trabajar; ¿qué parte del día descanso?
- 8. La cuarta parte del día la emplea un niño en estudiar; la sexta parte en hacer ejercicios y la novena en divertirse. ¿Qué parte del día le queda libre?
- 9. Un hombre vende 1/3 de su finca, alquila 1/8 y lo restante lo cultiva. ¿qué porción de la finca cultiva?
- 10. Un hombre vende 1/3 de su finca, alquila 1/8 del resto y lo restante lo cultiva ¿qué porción de la finca cultiva?
- 11. A Q7/8 el Kg. De una mercancía, ¿Cuánto valen 8 Kg y 12 Kg?
- 12. Un reloj adelante 3/7 de minuto en cada hora. ¿Cuánto adelantará en 5 horas; en medio día, en una semana?
- 13. Tengo Q86.00 Si compro 3 libros de Q1 1/8 cada uno y seis objetos de a Q7/8 cada uno, ¿cuánto me queda?
- 14. Para hacer un metro de una obra un obrero emplea 6 horas. ¿cuánto empleará para hacer 14 2/3 metros?
- 15. Compré tres sombreros a Q2 3/5 uno; 6 camisas a Q3 ¾ una. Si doy para cobrar un billete de Q50.00 ¿Cuánto me devuelven?
- 16. Tenía Q54 2/3, compré 8 plumas fuentes a Q 4 ¼ una; 9 libros a Q 2 ¼ uno y luego me pagan Q 15 3/10 ¿Cuánto tengo ahora?
- 17. Si de una soga de 40 metros de longitud se cortan tres partes iguales de 5 2/3 metros de longitud, ¿cuánto falta a lo que queda para tener 31 5/8 metros?
- 18. Si compro 10 libros de a Q 4/5 uno y entrego en pago 2 metros de tela de a Q 1 5/8 el metro, ¿cuánto debo?
- 19. Compré 16 caballos a Q 80 1/5 uno y los vendí a Q 90 3/10 uno. ¿cuánto gané?
- 20. A Q 11/10 el saco de naranjas, ¿cuánto pagaré por tres docenas de sacos?